### Das D-Star System

Einführung in die Technik, Geräte und Anwendungen

Vortrag OV K12 - Zweibrücken 12. April 2012

> Version 1.5 Ekkehard (Ekki) Plicht, DF4OR ekki@plicht.de

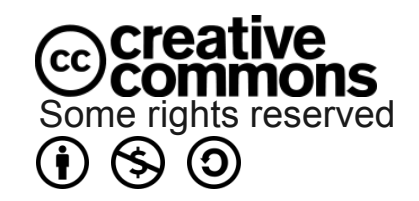

© DF4OR 2012

## D-Star Grundzüge

- Digitale Übertragung von Sprache und Daten
- Niedrige Datenrate & Bandbreite auf VHF/UHF
- Hohe Datenrate auf SHF
- Direkte und Relaisverbindungen möglich
- Intelligentes Relaissystem mit Vernetzung
	- Vernetzung per Funk auf 10GHz
	- Vernetzung per Draht über das Internet
- Von der JARL seit 2000 im Auftrag entwickelt
- Icom als einziger Interessent

## D-Star Technik 1

- Datenrate
	- 4.8kb/s auf 2m und 70cm (DV)
	- 128kb/s auf 23cm (DD)
	- 10Mb/s auf 10GHz Interlinks
- Verwendung des AMBE+™ Codecs
	- AMBE-2020™
	- Hersteller: DVSI http://www.dvsinc.com

#### Das Funkgerät wird zum digitalen Modem

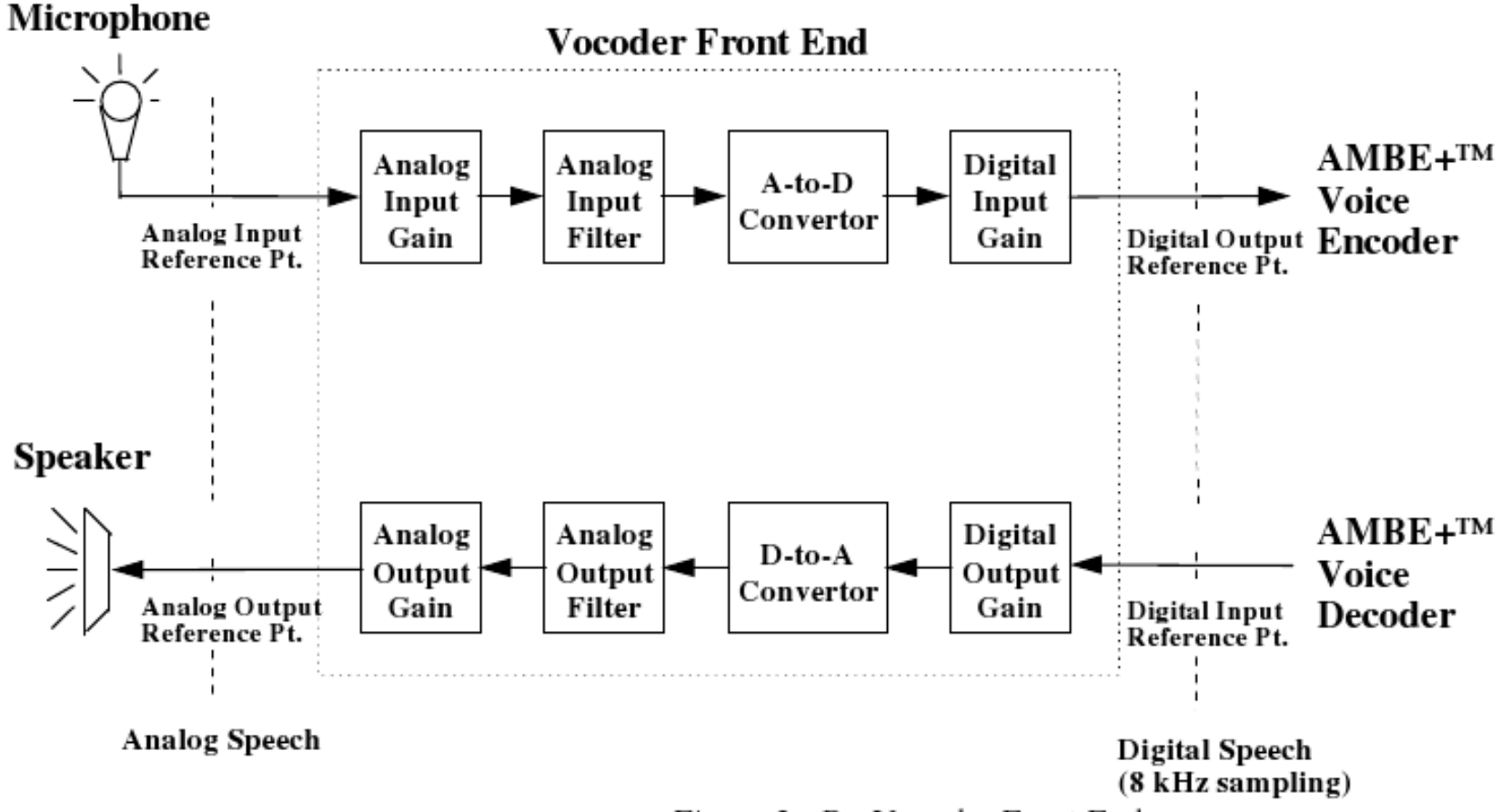

Figure 2 - B. Vocoder Front End

## D-Star Technik 3

#### Das Funkgerät wird zum digitalen Modem

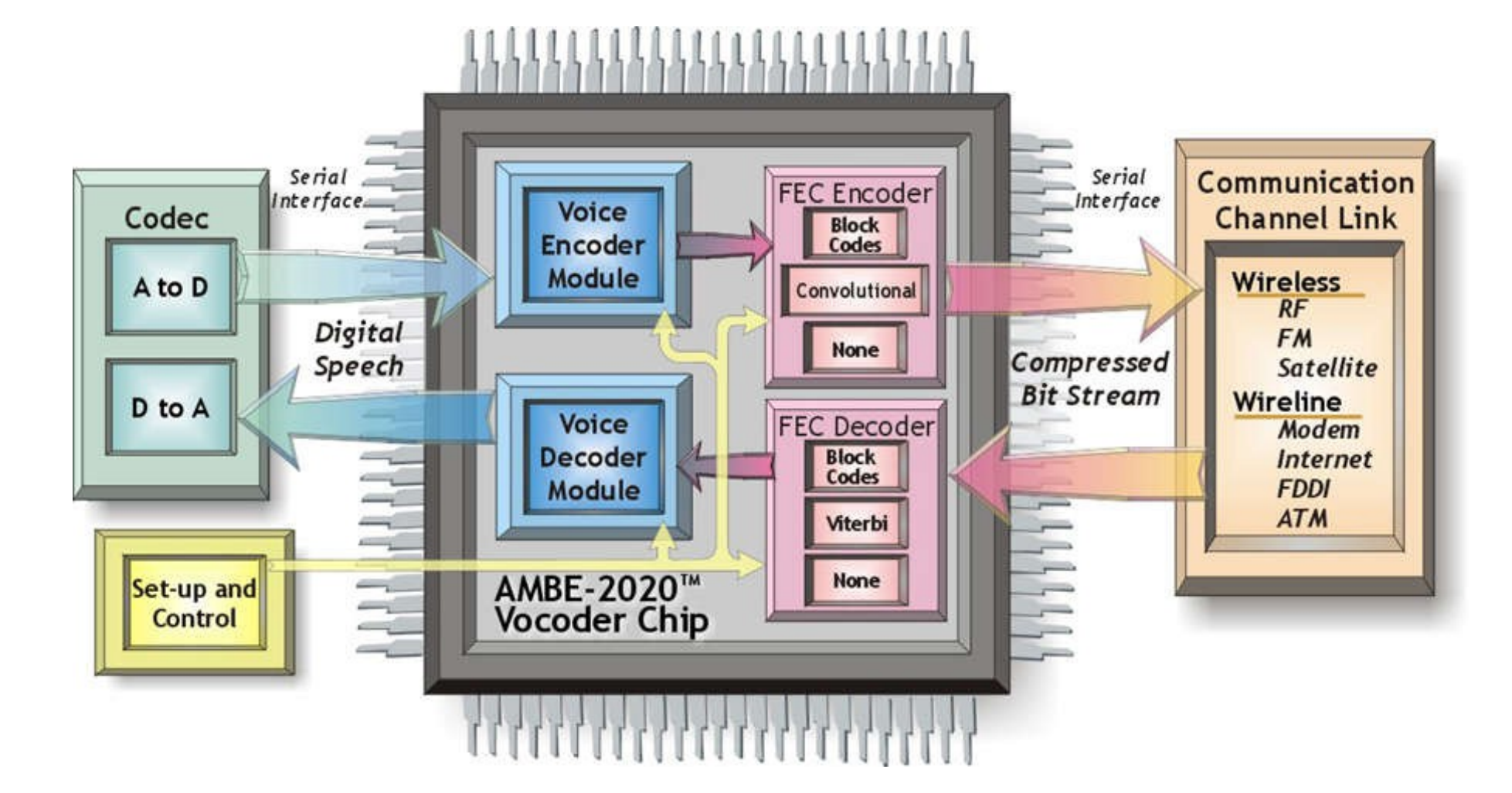

Quelle: DVSI, http://www.dvsinc.com/products/a2020.htm

# D-Star Technik 4

- Der HF-Kanal (DV-Mode)
	- ca. 6kHz Bandbreite
	- 10kHz inkl. Schutzabstand
	- de facto 12.5 kHz, Kanalraster IARU Reg. 1
	- GMSK Modulation
		- Gaussian Minimum Shift Keying
		- Convolutional Encoder
		- Viterbi Decoder (FEC)
	- 4.8kb/s Datenrate

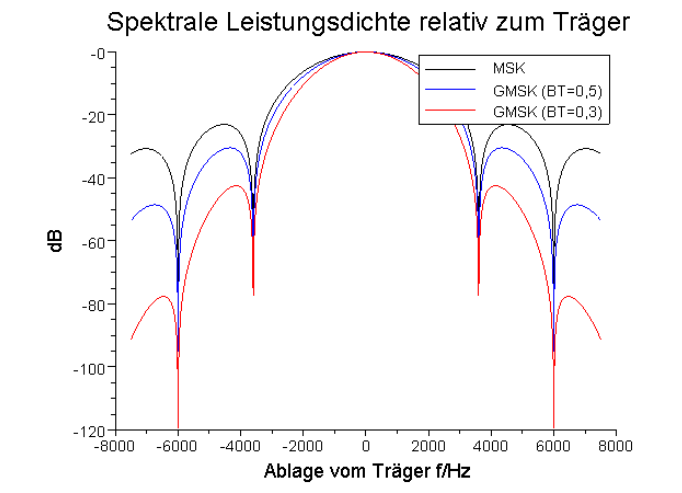

- 3.6 kb/s für Sprache (netto 2.4kb/s, 1.2kb/s für FEC)
- 1.2 für Daten (GPS, Kurzmitteilungen usw.)
- Der HF-Kanal (DD-Mode 23cm)
	- $-128$  kbit/s  $\degree$  DF40R 2012

## D-Star Geräte (Icom)

- $\cdot$  IC-E91 + UT-121
- $\cdot$  IC-E92
- IC-E80 (5/2009)
- $\cdot$  IC-V82 + UT-118
- $\cdot$  IC-U82 + UT-118

• ID-880H (5/2009)

● ID-31E (12/2011)

- $\cdot$  IC-2200H + UT-118
- $\cdot$  IC-E2820 + UT-123
- 
- 
- 
- 

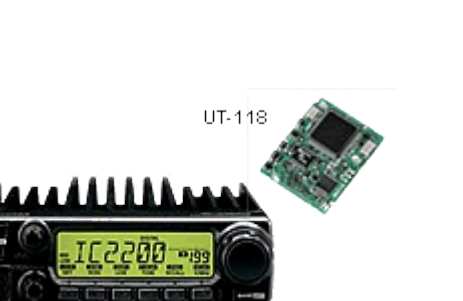

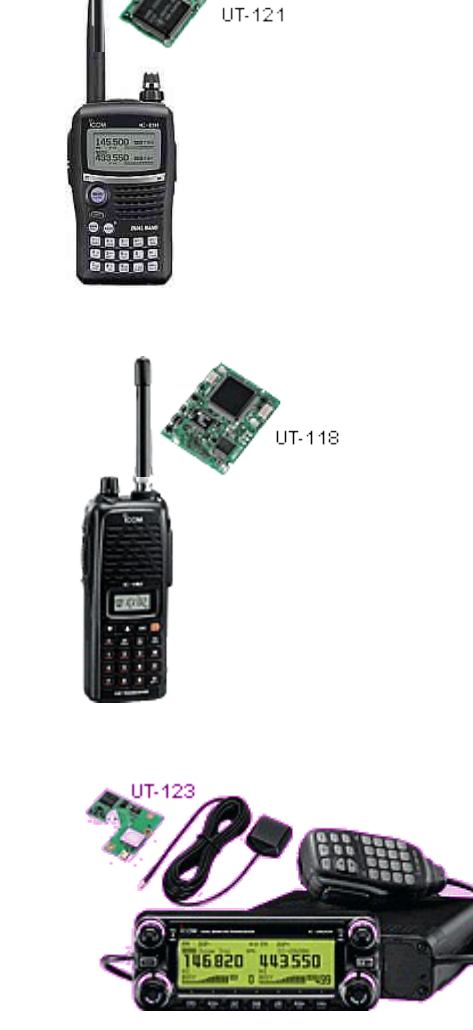

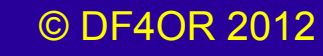

# D-Star Anwendung

- Vier Rufzeichen im Funkgerät definierbar
	- **Your Call**: Rufzeichen der Gegenstelle
	- **RPT1**: für Relaisbetrieb
	- **RPT2**: für Relaisbetrieb
	- **My Call**: Eigenes Rufzeichen
- Eigenes Rufzeichen als Identifikation
	- Verwendet für Routenfindung im Netz
	- Selektivruf (Stummschaltung)
	- Kurzer Zusatztext (OV, Name, Standort usw.)
- Am besten nutzbar mit Relais...

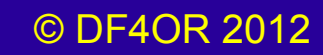

- Ein D-Star Relais besteht aus
	- ID-RP2C Repeater Controller
	- 1 bis 4 HF-Einheiten
		-
		-
		-
		-
		-

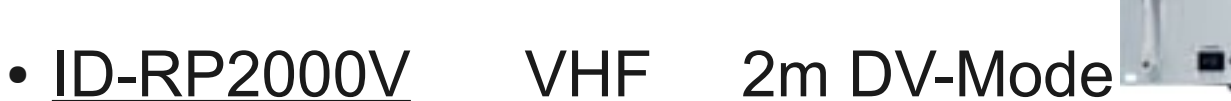

- ID-RP4000V UHF 70cm DV-Mode
- ID-RP2V UHF 23cm DV-Mode
- ID-RP2D UHF 23cm DD-Mode
- ID-RP2L SHF 10GHz Modul

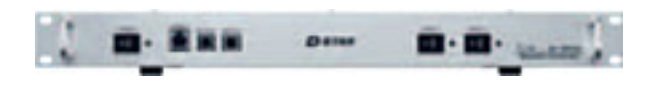

**Charles** 

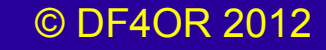

- Ein D-Star Relais besteht aus
	- ID-RP2C Repeater Controller
	- 1 bis 4 HF-Einheiten

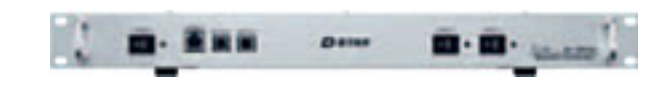

**Date** 

- ID-RP2000V VHF 2m DV-Mode
- ID-RP4000V UHF 70cm DV-Mode
- ID-RP2V UHF 23cm DV-Mode
- ID-RP2D UHF 23cm DD-Mode
- ID-RP2L SHF 10GHz Modul
- **Optional** ein PC als Gateway zum Internet
	- Betriebssystem Linux  $\bigcirc$
	- Gateway Software von Icom **Oder andere?**
	- Internetanschluß mit Router

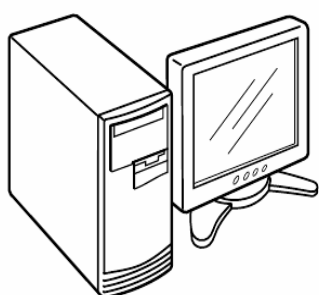

• Ein D-Star Relais bildet mit allen HF-Teilen ein sogenanntes '**Area**'

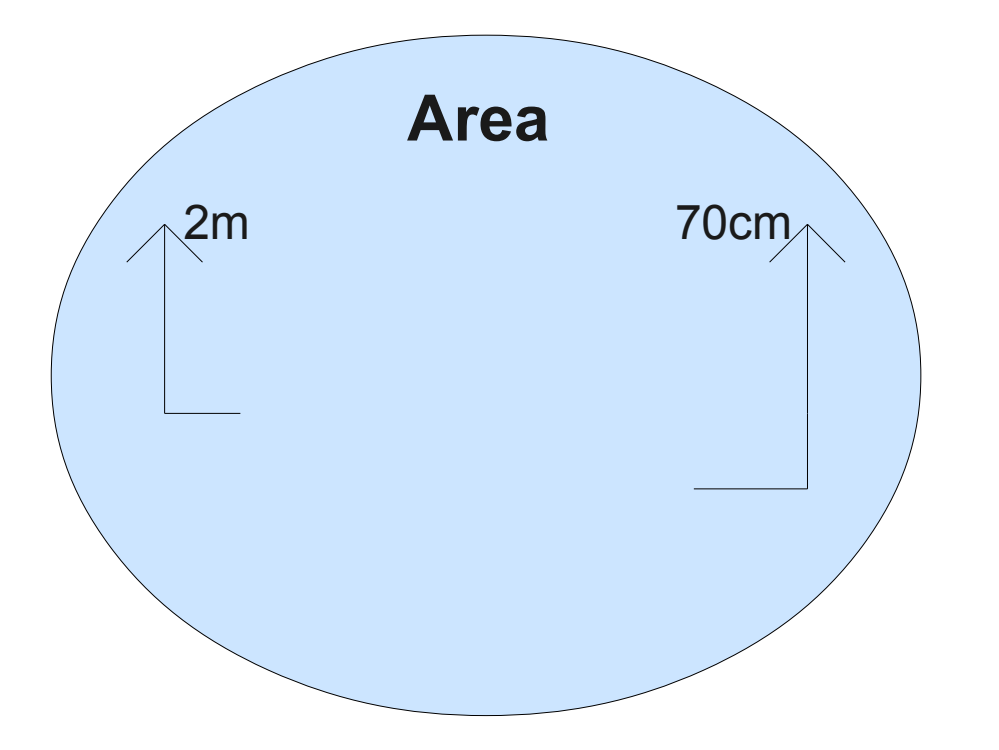

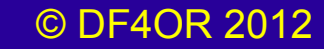

● Mehrere *per Funk verbundene* D-Star Relais bilden eine sogenannte '**Zone**' \*

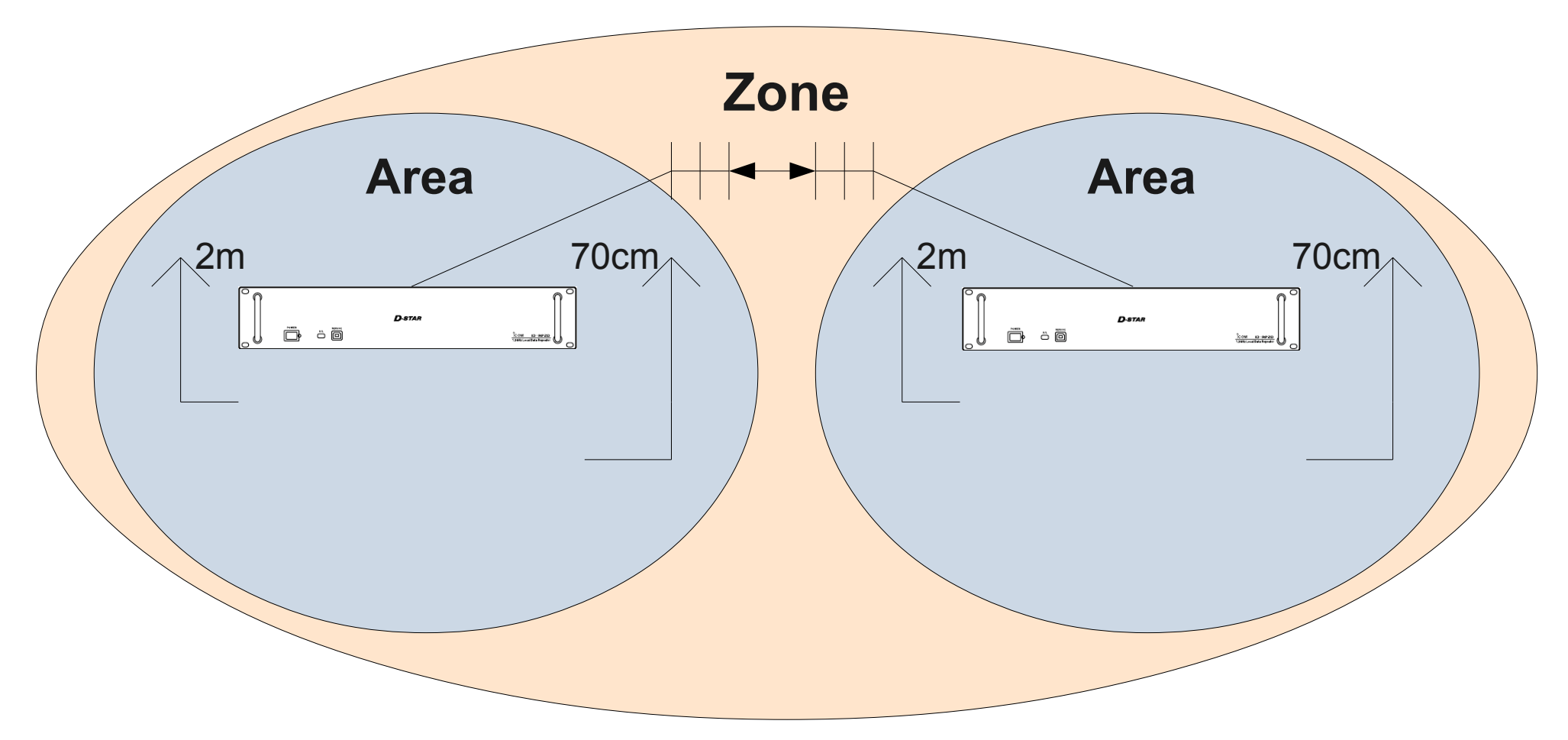

\* kommt in DL nicht vor, 10GHz System nicht zugelassen

• Jede HF-Baugruppe hat einen zusätzlichen Buchstaben zur Identifikation

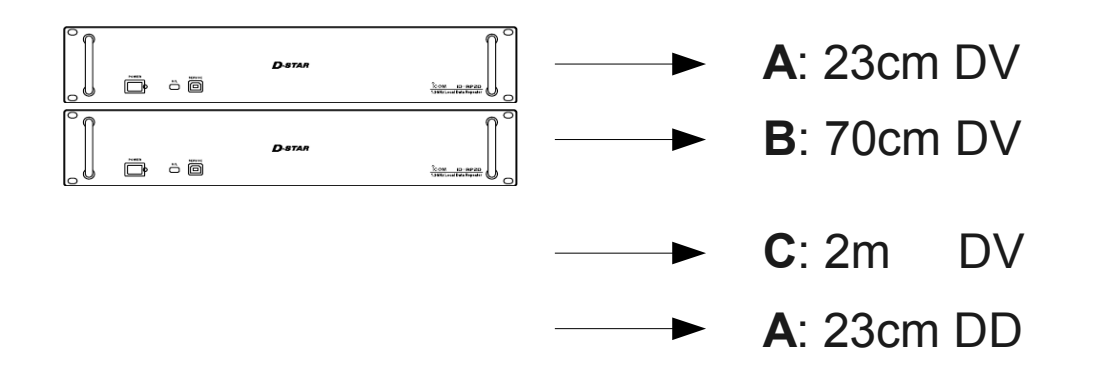

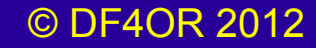

• Jede HF-Baugruppe hat einen zusätzlichen Buchstaben zur Identifikation. Und auch der Gateway PC...

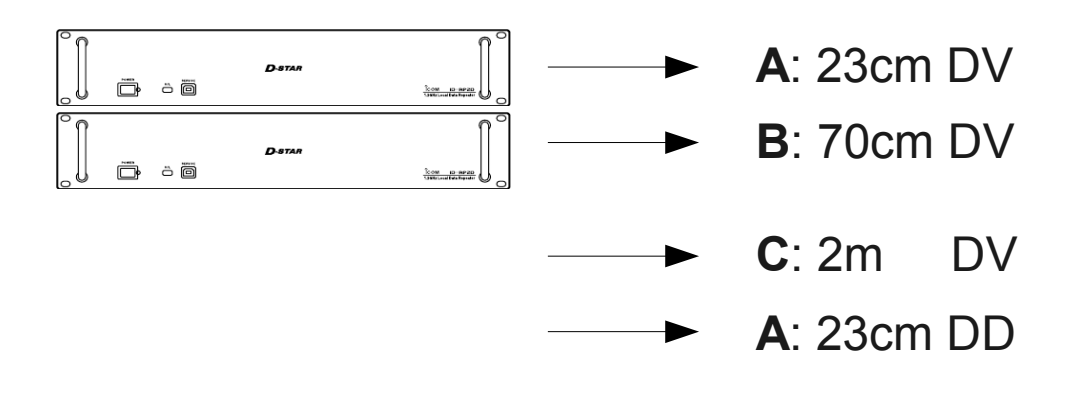

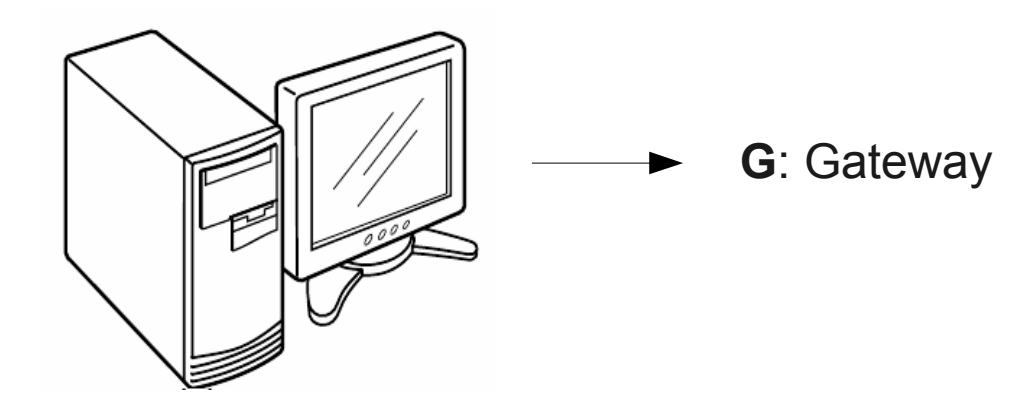

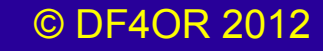

• Alle Relais *mit Gateway* sind über das Internet miteinander verbunden...

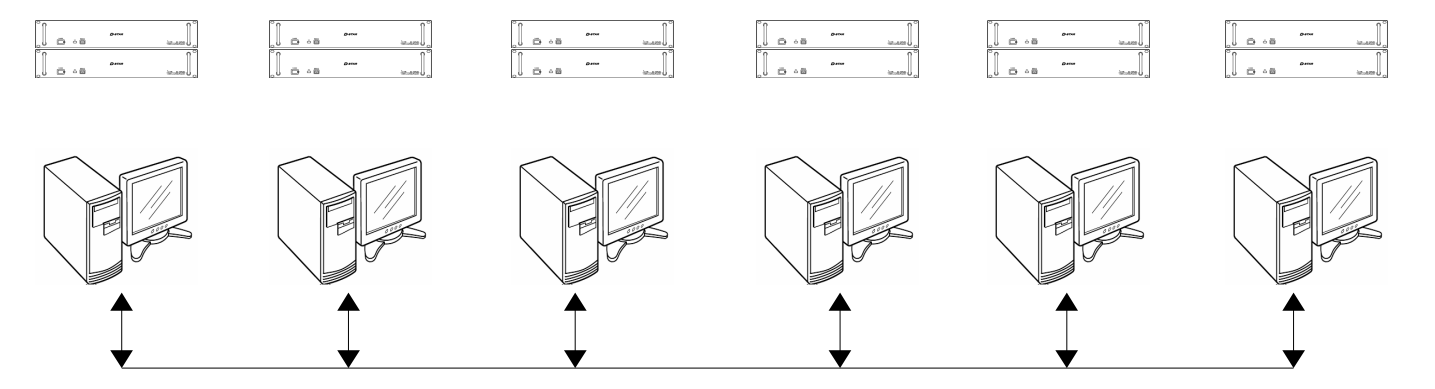

• Bei Version 1 redete jeder mit jedem...

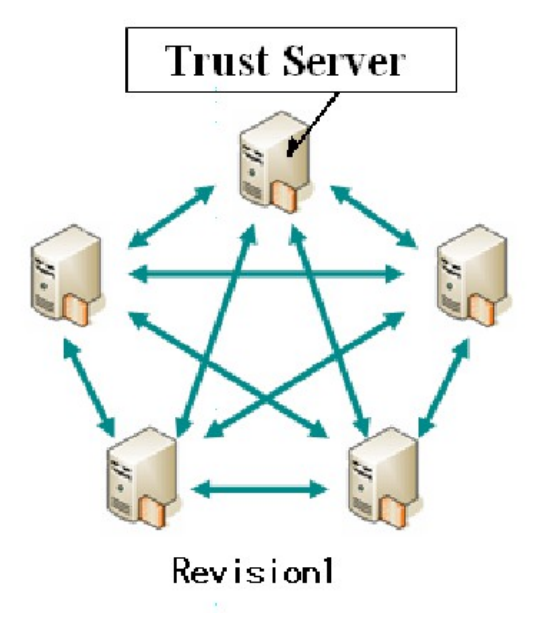

- Extrem aufwendig zu verwalten
	- Jede Änderung musste überall gleichzeitg gemacht werden
- Instabil (Replikation der Datenbank)
- Skaliert nicht gut [ n\*(n-1)/2 Verb. ]
- hohe Rechenleistung überall nötig

#### © DF4OR 2012

● Alle Relais *mit Gateway* sind über das Internet miteinander verbunden...

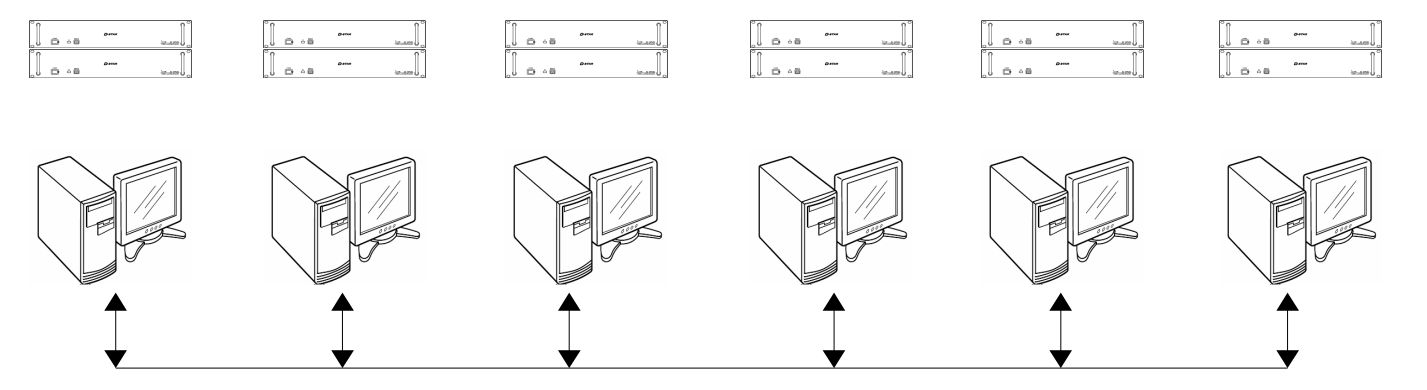

• Bei Version 2 redet jeder mit einer Zentrale

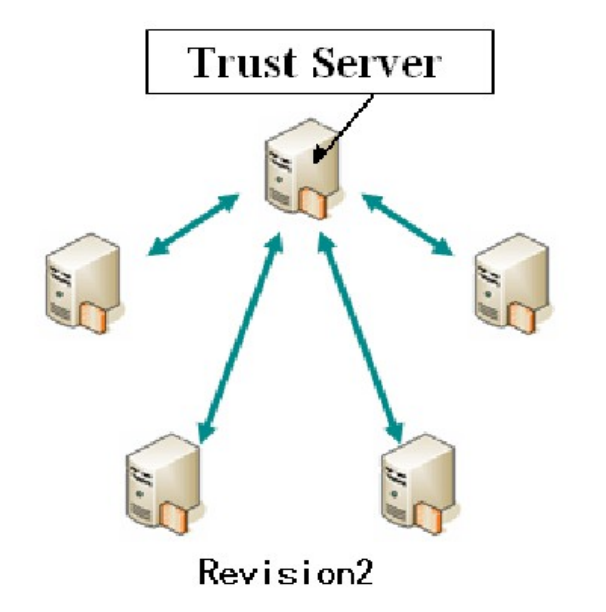

- Einfach zu verwalten
- Stabil
- Skaliert besser [n Verbindungen]
- Nur einmal hohe Rechenleistung nötig

© DF4OR 2012

**• Nachteil: Single Point of Failure** 

• Alle Relais *mit Gateway* sind über das Internet miteinander verbunden...

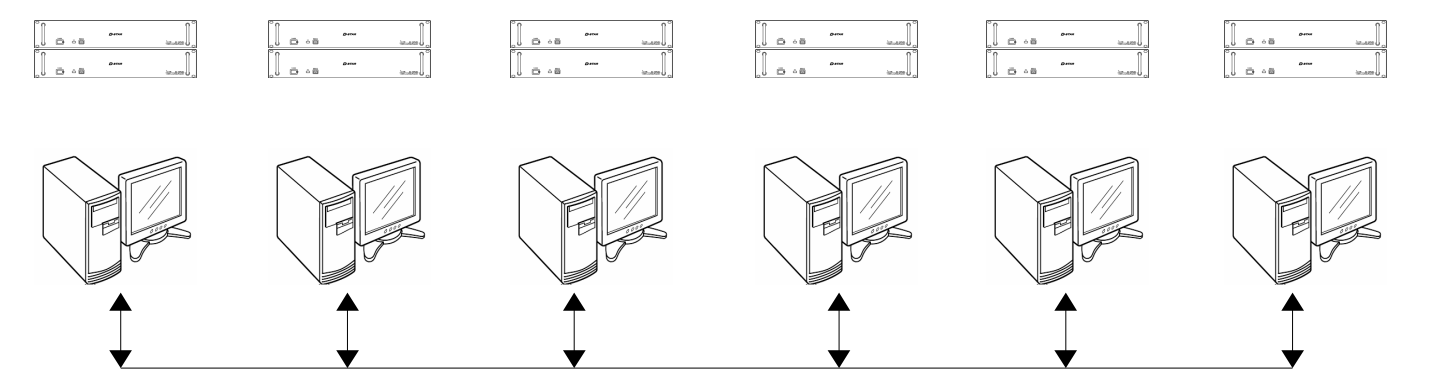

- Bevor man das Gateway-System benutzen kann, **muss** man sich anmelden!
	- Geht u.a. bei der Taunus-Relais-Gruppe <http://www.trg-radio.de/0217.shtml>
	- Anmeldung gilt für alle Relais mit Gateway weltweit
	- Lokale QSOs auch ohne Anmeldung möglich

#### Betrieb über D-Star Relais

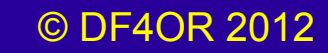

#### • Ein- und Ausgabe auf gleichem Band

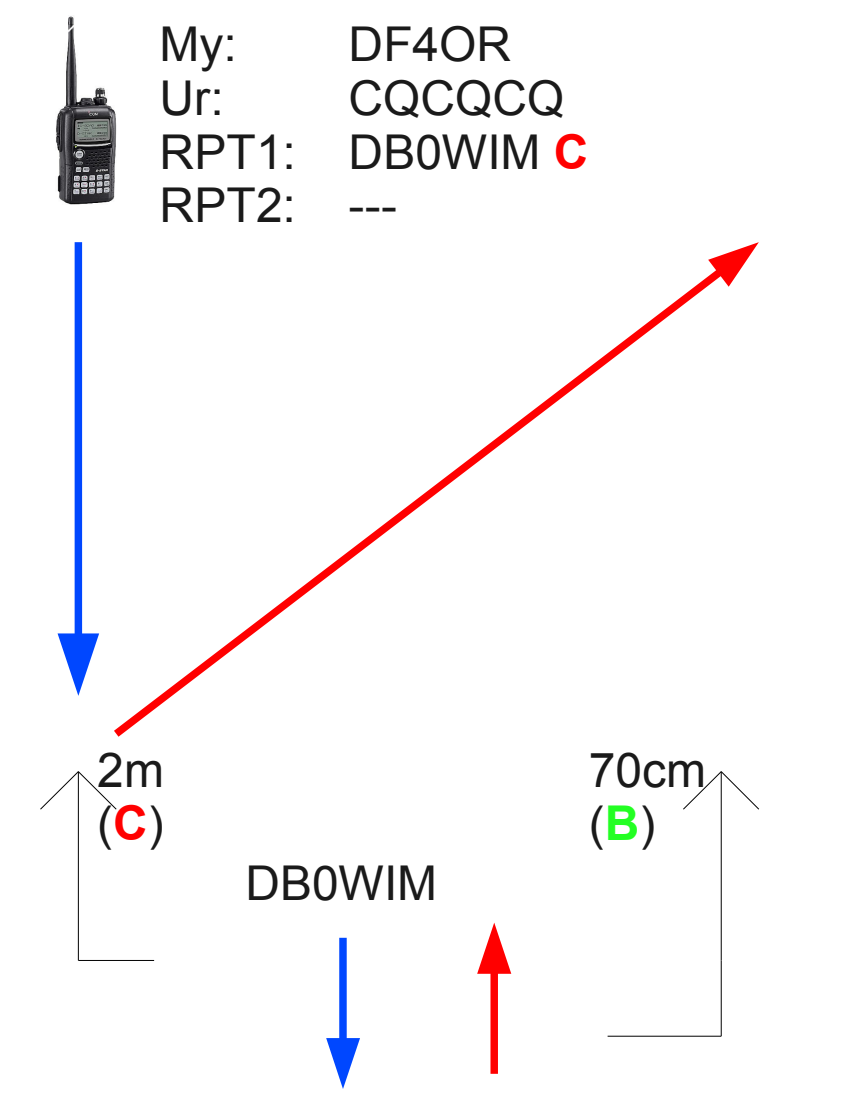

#### • Crossband, Ausgabe auf beiden gleichzeitig

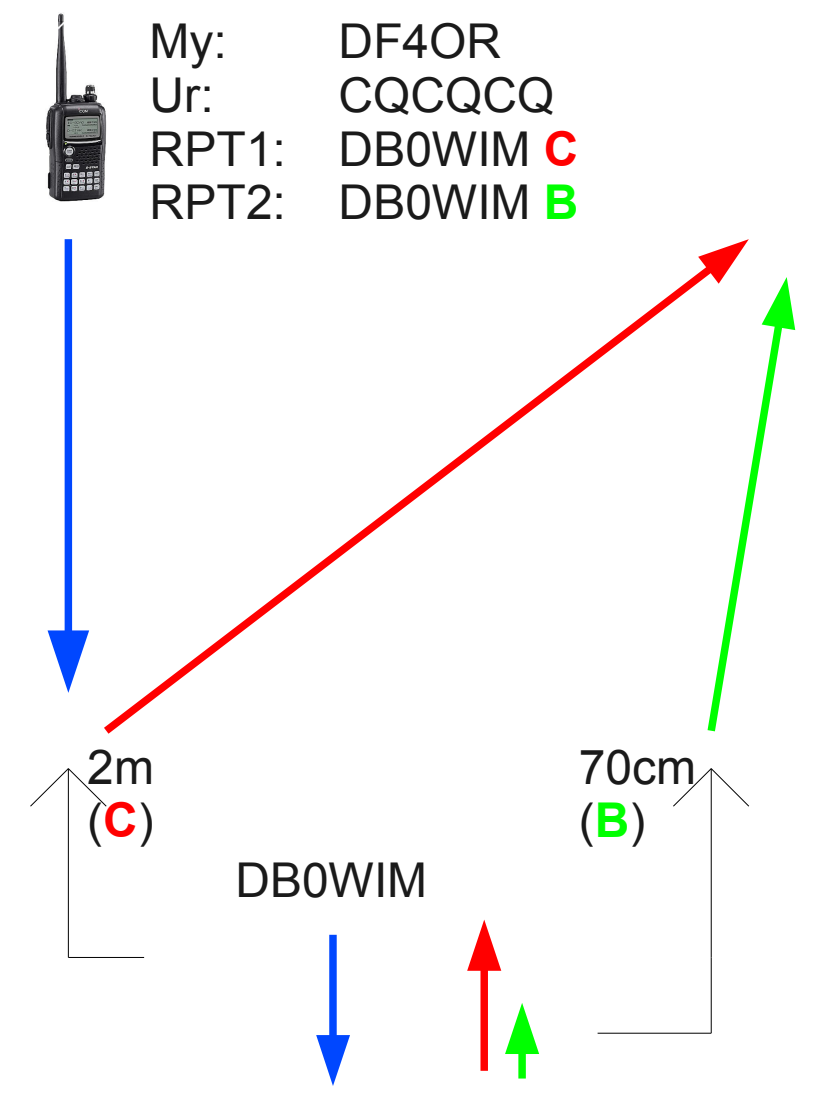

![](_page_20_Picture_3.jpeg)

#### • Crossband QSO

![](_page_21_Figure_2.jpeg)

© DF4OR 2012

### • QSO über Gateway

![](_page_22_Figure_2.jpeg)

![](_page_23_Figure_1.jpeg)

![](_page_23_Figure_2.jpeg)

### QSO über Gateway

![](_page_24_Figure_2.jpeg)

Und woher weiss der Trust-Server, wo DO1ACR gerade ist?

2m (**C**)

![](_page_24_Figure_5.jpeg)

My: DO1ACR Ur: DF4OR

RPT1: DB0HRF **B**

RPT2: DB0HRF **G**

QSO über Gateway mit einem bestimmten Gerät

![](_page_25_Figure_2.jpeg)

• CQ Ruf über Gateway

![](_page_26_Figure_2.jpeg)

• CQ Ruf über Gateway

![](_page_27_Figure_2.jpeg)

• CQ Ruf über Gateway

![](_page_28_Figure_2.jpeg)

#### D-Star – weitere Funktionen

![](_page_29_Picture_2.jpeg)

## D-Star Anwendung – Weitere Funktionen

- GPS über Datenverbindung
	- IC-E92 + UT-121 + HM-175GPS
	- $-$  IC-E2820 + UT-123
	- ID-E880 + beliebige GPS-Maus
	- ID-31E (GPS dabei, externe GPS-Maus möglich)

![](_page_30_Figure_6.jpeg)

![](_page_30_Figure_7.jpeg)

© DF4OR 2012

# D-Star Anwendung – Weitere Funktionen 2

- Automatische Antwort
	- Geht mit jedem D-Star Gerät
	- Antwort per vorher aufgezeichneter Sprachnachricht
	- Antwort per vorher aufgezeichneter Textnachricht
- Break-In
	- QSO von 2 Stationen mit Rufzeichen-Squelch
	- Break-In möglich
- Kurznachrichten
	- 5 vorprogrammierte Nachrichten à 20 Zeichen
	- Mit PC-Programm ähnlich wie SMS (d\*Chat)
- Notruffunktion
	- Rundruf an alle

## D-Star – Multicast Gruppen (Icom-Style)

- Multicast: Zusammenschalten mehrerer Repeater-Module an verschiedenen Standorten.
	- Aktivieren mit DB0WIM**AL A** = mit Modul 'A' des Repeaters DB0WIM
		- **L** = 'Link' aktivieren
	- Deaktivieren mit DB0WIM**U** oder ' **U**'
- Muss vom Sysop freigeschaltet sein, damit das funktioniert.
- Kann vom Sysop auf bestimmte andere Repeater beschränkt werden.
- Reflektor
	- Fasst mehrere Relais zusammen (Gruppe, jeder hört jeden, Vereinfachung)
	- Regionale Aufteilung auf verschiedene Reflektoren
	- Hoher Aufwand für Reflektorbetreiber
- Reflektor-Systeme
	- Icom Multicast wird nicht genutzt
	- Dplus viel genutzt, REFnnn
	- Xreflektor viel genutzt, separates Netz, **DCSnnn**

#### D-Star – Kritik

![](_page_34_Picture_2.jpeg)

# D-Star Kritik 1

- Proprietärer Codec
	- Kein Nachbau ohne diesen Chip möglich
		- Klar, das trifft aber auch auf fast alle anderen Bausätze zu (ZF-Chips, DSPs, Prozessoren usw.)
		- Stimmt, aber den Codec-Algorithmus *könnte* man auch mit der Soundkarte und einem Programm erschlagen. Darf man aber nicht, weil patentiert und Copyright drauf.
- Bandbreite nicht signifikant geringer als NFM
	- 6.25kHz Kanalabstand nicht realistisch
	- 10kHz, in Praxis 12.5kHz  $\rightarrow$  wie NFM

# D-Star Kritik 2

- Verständlichkeit im KFZ
	- Hohe Kompression, geringer Dynamikumfang
	- Schlechte Silbenverständlichkeit
	- Digital: geht/geht nicht, anders als FM
- Bedienbarkeit im KFZ
	- Zu kompliziert um es während der Fahrt zu bedienen
		- Ich finde ein Relais
		- Muss mind. RPT1 Rufzeichen programmieren
		- Vereinfacht durch RX/CS-Taste am Funkgerät
- Ausgesprochen schlecht dokumentiert

![](_page_36_Picture_11.jpeg)

# D-Star Kritik 3

- Nur ein Trust Server möglich
	- Single Point of Failure
	- Kein Backup
	- Es hat schon mehrere stundenlange Ausfälle gegeben
- Undokumentierter Datenfluss
	- Welche Daten werden an den Trustserver weitergegeben?
	- Kaum Dokumentation von Icom, Forschungsarbeiten von Funkamateuren
- Icom Relais-Hardware
	- 'verbesserungsfähig' in HF-technischer Hinsicht © DF4OR 2012

### D-Star – Erweiterungen und Alternativen

![](_page_38_Picture_2.jpeg)

## D-Star Erweiterungen zur Icom SW

- Icom G2 Software (Icom, Closed Source)
	- Callsign Routing
	- Multicast à la Icom
- Dstarmon (Non-Icom, Closed Source, autom. Updates)
	- Last Heard Liste im Internet
	- DPRS/APRS Gateway
	- Voraussetzung für Teilnahme an USTrust
- Dplus (Non-Icom, Closed Source, autom. Updates)
	- Fernsteuerfunktionen (Echo, Ansagen usw.)
	- REFnnn Reflektoren

- $ircDDB$  (DL1BFF, DL5DI et al, Open Source)
	- Callsign Routing, schneller, zuverlässiger
	- Offene Quellen, keine Geheimnisse
	- Interoperabel mit jeder GW-Software
	- Last Heard Liste im Internet

- DV-Dongle
	- Funken ohne Funkgerät
		- USB-Dongle mit AMBE-Chip am PC
		- PC am Internet + Headset
		- Ist das noch Amateurfunk?
- Node Adapter
	- 'Modem' für vorhandene Funkgeräte
	- Ursprünglich von Satoshi, JK1ZRW (eingestellt)
	- Vielfach weiterentwickelt:
		- G7LTT, Dutch\*Star, DV-RPTR

- XReflector (DG1HT, HB9SDB)
	- Alternative Kopplung von D-Star Relais
	- Reflektoren ähnlich Dplus (XRFnnn, heute DCSnnn)
	- [www.xreflector.net](http://www.xreflector.net/)
	- Alternative zu dplus & Relais-Links Icom Style
	- Enge Zusammenarbeit mit ircDDB

- G4KLX Software
	- Alternativ zur Icom G2 SW
	- Open Source
	- Hotspot oder Relais
	- Nicht nur Digital Voice, auch Analog
	- Unterstützt diverse Hardware (DV-RPTR ua.)
	- Zusammen mit ircDDB
- http://db0fhn.efi.fh-nuernberg.de/~g4klx/index.html

- DV-RPTR (DO1FJN, DG1HT, DH2YBE, DJ0ABR)
	- DV-Modem mit DSP
	- Open Source
	- Hotspot oder Relais
	- SW upgradebar

![](_page_44_Picture_6.jpeg)

- AMBE-Codec als Modul, damit D-Star kompatibel
- Arbeitet mit ircDDB Software zusammen
- Arbeitet mit Xreflector zusammen
- http://www.dvrptr.de/

![](_page_44_Picture_11.jpeg)

## D-Star Zukunft

- Nische oder Mainstream?
	- 4/2012: 'große' Nische, dig. Sprache im Afu
		- 920 D-Star Repeater weltweit (Stand Apr. 2012)
		- 86 in DL, 82 in I , 20 in HB9, 10 in OE, usw.
		- Aber: nur 2 in Frankreich (Lizenzrechtl. Fragen)
		- Dies sind nur die am US-Trust angeschlossenen Repeater, es gibt noch mehr.
	- D-Star gewinnt durch neue Applikationen, die durch die Technik erst möglich werden (Fernsteuerung, Fernbedienung, Chat, Notfunknetz usw.)
- D-Star macht Spaß
	- Funkamateure sind Spielkinder und die wollen ab und zu was Neues. D-Star ist neu. © DF4OR 2012

## D-Star Zukunft

- Interoperabilität der verschiedenen Netze
	- Mehr Selbstbau sollte (muss?) möglich sein
	- Integration durch SW wie ircDDB?
- Und Yaesu?
	- Ankündigung 12/2011: Einstieg in den Digital Voice Markt

## D-Star – Weitere Information

- <http://dstarusers.org/>
- <http://dsyncg2.dstarusers.org/>
- <http://dl4dss.blogspot.com/2008/02/d-star-die-neue-faszinierende.html>
- <http://de.wikipedia.org/wiki/D-STAR>
- <http://www.amateurfunk-digital.de/wiki/FrontPage>
- <http://www.trg-radio/d-star>
- http://www.amateurfunk-wiki.de
- <http://www.dvsinc.com/products/a2020.htm>
- [http://www.dvsinc.com/manuals/AMBE-2020\\_manual.pdf](http://www.dvsinc.com/manuals/AMBE-2020_manual.pdf)
- <http://www.jarl.com/d-star/shogen.pdf>
- <http://www.soara.org/dstar/>

●

- <http://www.soara.org/dstar/dstar-presentation.v2.1.pdf>
- <http://www.arrl.org/news/stories/2005/12/14/1/?nc=1>
- <http://www.icomamerica.com/en/downloads/Default.aspx>

Vielen Dank an alle Genannten, die zu dieser Präsentation beigetragen haben!

#### © DF4OR 2012

#### Danke für Ihr Interesse!

![](_page_48_Picture_2.jpeg)

# Copyright & Lizenz

- Cc creative • Diese Präsentation unterliegt der Creative Commons Lizenz.
- Es ist Ihnen gestattet
	- das Werk zu vervielfältigen, zu verbreiten und öffentlich zugänglich zu machen
	- Abwandlungen bzw. Bearbeitungen des Inhaltes anzufertigen
- Zu den folgenden Bedingungen:
	- Namensnennung. Sie müssen den Namen des Autors/Rechteinhabers in der von ihm festgelegten Weise nennen.

Keine kommerzielle Nutzung. Dieses Werk darf nicht für kommerzielle Zwecke verwendet werden.

Weitergabe unter gleichen Bedingungen. Wenn Sie den lizenzierten Inhalt bearbeiten oder in anderer Weise umgestalten, verändern oder als Grundlage für einen anderen Inhalt verwenden, dürfen Sie den neu entstandenen Inhalt nur unter Verwendung von Lizenzbedingungen weitergeben, die mit denen dieses Lizenzvertrages identisch oder vergleichbar sind.

#### © DF4OR 2012